# Dokumentacja

# Funkcje liczące ceny instrumentów na rynku walutowym oraz instrumentów o stałym przychodzie, na potrzeby kalkulatora "simple"

Michał Pawłowski

# Spis treści

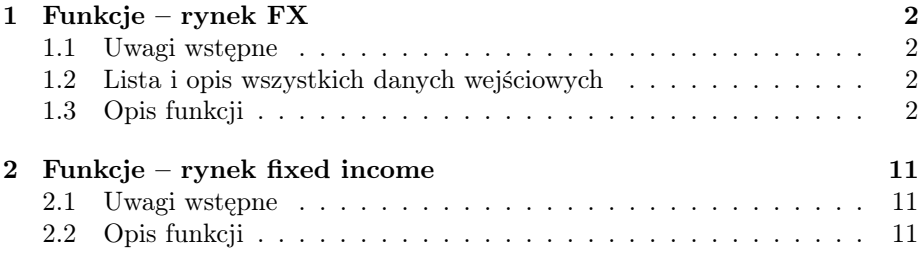

# 1 Funkcje – rynek FX

# 1.1 Uwagi wstępne

Funkcje wyceniające instrumenty na rynku FX, które za argumenty przyjmują dane wprowadzone przez użytkownika z klawiatury, powstały na podstawie funkcji zaprogramowanych przez B.Wróblewskiego pobierających dane wejściowe z plików. Szczegółowa dokumentacja jego pracy znajduje się w pliku "Obliczanie cen i parametrów greckich opcji walutowych w modelu Blacka-Scholesa". Warto nadmienić, iż niżej zaprezentowane funkcje znalazły również swoje zastosowanie, po niewielkich modyfikacjach (zamianie stopy rynku zagranicznego na stopę dywidendy), w wycenie instrumentów na rynku equity.

# 1.2 Lista i opis wszystkich danych wejściowych

1.  $x$  – cena spot instrumentu podstawowego (kursu wymiany FOR/DOM), liczba rzeczywista

2.  $r_d$  – stopa wolna od ryzyka na rynku waluty niebazowej (domestic), ułamek dziesiętny

2.  $r_f$  – stopa wolna od ryzyka dla waluty bazowej (foreign), ułamek dziesiętny

3.  $\tau$  – czas pozostały do zapadalności kontraktu, w latach, liczba rzeczywista

4. K – cena wykonania opcji walutowej, liczba rzeczywista

6.  $B$  – bariera w opcji walutowej, liczba rzeczywista

7.  $\eta$ ,  $\omega$ ,  $\phi$  – parametry pomocnicze wynoszące 1 lub –1

8.  $\sigma$  – zmienność kursu walutowego w procentach

# 1.3 Opis funkcji

Poniższa część dokumentacji opiera się na teoretycznym opisie zawartym we wspomnianej wcześniej dokumentacji B. Wróblewskiego "Obliczanie cen i parametrów greckich opcji walutowych w modelu Blacka-Scholesa". Wszelkich niezawartych szczegółowych informacji należy szukać we wspomnianym opracowaniu.

# 1. Funkcja kurs\_forward.

• Opis: funkcja znajduje kurs forward dla danego kursu spot.

- Dane wejściowe:  $r_d$ ,  $r_f$ ,  $x$ ,  $\tau$ .
- Dane wyjściowe: liczba rzeczywista będąca kursem forward.
- Przykład wywołania: kurs forward $(0.05, 0.03, 3.9, 0.5)$ .

# 2. Funkcja pomoc\_DFd.

• Opis: jest to funkcja pomocnicza znajdująca pochodne czynnika dyskontowego dla waluty niebazowej.

• Dane wejściowe:  $r_d$ ,  $\tau$ .

• Dane wyjściowe: wektor sześciu liczb rzeczywistych będących pochodnymi czynnika dyskontowego, są to kolejno: pierwsza pochodna po cenie spot, pierwsza pochodna po cenie forward, druga pochodna po cenie spot, druga pochodna po cenie forward, pochodna po czasie, pochodna po sigmie.

• Przykład wywołania: pomoc DFd(0.05, 0.5).

# 3. Funkcja pomoc\_F.

- Opis: jest to funkcja pomocnicza znajdująca pochodne ceny forward.
- Dane wejściowe:  $r_d$ ,  $r_f$ ,  $x$ ,  $\tau$ ,  $\sigma$ .

• Dane wyjściowe: wektor sześciu liczb rzeczywistych będących pochodnymi ceny forward, są to kolejno: pierwsza pochodna po cenie spot, pierwsza pochodna po cenie forward, druga pochodna po cenie spot, druga pochodna po cenie forward, pochodna po czasie, pochodna po sigmie.

• Przykład wywołania: pomoc $F(0.05, 0.03, 3.9, 0.5, 30)$ .

#### 4. Funkcja pomoc\_d.

• Opis: jest to funkcja pomocnicza znajdująca wartość i pochodne funkcji  $d(K,\eta).$ 

• Dane wejściowe:  $r_d$ ,  $r_f$ ,  $x$ ,  $\tau$ ,  $K$ ,  $\eta$ ,  $\sigma$ .

• Dane wyjściowe: wektor siedmiu liczb rzeczywistych będących wartością (na pierwszej współrzędnej) oraz pochodnymi funkcji  $d(K, \eta)$ , są to kolejno: pierwsza pochodna po cenie spot, pierwsza pochodna po cenie forward, druga pochodna po cenie spot, druga pochodna po cenie forward, pochodna po czasie, pochodna po sigmie.

• Przykład wywołania: pomoc  $d(0.05, 0.03, 3.9, 0.5, 3.8, 1, 30)$ .

#### 5. Funkcja pomoc\_h.

• Opis: jest to funkcja pomocnicza znajdująca wartość i pochodne funkcji  $h(B, K, \omega)$ .

• Dane wejściowe:  $r_d$ ,  $r_f$ ,  $x$ ,  $\tau$ ,  $\sigma$ ,  $B$ ,  $K$ ,  $\omega$ .

• Dane wyjściowe: wektor siedmiu liczb rzeczywistych będących wartością (na pierwszej współrzędnej) oraz pochodnymi funkcji  $h(B, K, \omega)$ , są to kolejno: pierwsza pochodna po cenie spot, pierwsza pochodna po cenie forward, druga pochodna po cenie spot, druga pochodna po cenie forward, pochodna po czasie, pochodna po sigmie.

• Przykład wywołania: pomoc\_h(0.05, 0.03, 3.9, 0.5, 30, 3.8, 3.6, −1).

## 6. Funkcja pomoc\_Nd.

• Opis: jest to funkcja pomocnicza znajdująca wartość i pochodne funkcji  $\mathcal{N}(\phi d(K,\eta)).$ 

• Dane wejściowe:  $r_d$ ,  $r_f$ ,  $x$ ,  $\tau$ ,  $K$ ,  $\eta$ ,  $\sigma$ ,  $\phi$ .

• Dane wyjściowe: wektor siedmiu liczb rzeczywistych będących wartością (na pierwszej współrzędnej) oraz pochodnymi funkcji  $\mathcal{N}(\phi d(K, \eta))$ , są to kolejno: pierwsza pochodna po cenie spot, pierwsza pochodna po cenie forward, druga pochodna po cenie spot, druga pochodna po cenie forward, pochodna po czasie, pochodna po sigmie.

• Przykład wywołania: pomoc\_Nd(0.05, 0.03, 3.9, 0.5, 3.8, −1, 30, 1).

# 7. Funkcja pomoc\_Nh.

• Opis: jest to funkcja pomocnicza znajdująca wartość i pochodne funkcji  $\mathcal{N}(\eta h(B, K, \omega)).$ 

• Dane wejściowe:  $r_d$ ,  $r_f$ ,  $x$ ,  $\tau$ ,  $B$ ,  $K$ ,  $\sigma$ ,  $\eta$ ,  $\omega$ .

• Dane wyjściowe: wektor siedmiu liczb rzeczywistych będących wartością (na pierwszej współrzędnej) oraz pochodnymi funkcji  $\mathcal{N}(\eta h(B, K, \omega))$ , są to kolejno: pierwsza pochodna po cenie spot, pierwsza pochodna po cenie forward, druga pochodna po cenie spot, druga pochodna po cenie forward, pochodna po czasie, pochodna po sigmie.

• Przykład wywołania: pomoc\_Nh $(0.05, 0.03, 3.9, 0.5, 4.1, 3.8, 30, 1, -1)$ .

# 8. Funkcja pomoc\_l.

• Opis: jest to funkcja pomocnicza znajdująca wartość i pochodne funkcji  $l(B,\omega).$ 

• Dane wejściowe:  $r_d$ ,  $r_f$ ,  $x$ ,  $\tau$ ,  $B$ ,  $\sigma$ ,  $\omega$ .

• Dane wyjściowe: wektor siedmiu liczb rzeczywistych będących wartością (na pierwszej współrzędnej) oraz pochodnymi funkcji  $l(B, \omega)$ , są to kolejno: pierwsza pochodna po cenie spot, pierwsza pochodna po cenie forward, druga pochodna po cenie spot, druga pochodna po cenie forward, pochodna po czasie, pochodna po sigmie.

• Przykład wywołania: pomoc\_l(0.05, 0.03, 3.9, 0.5, 4.1, 30, 1).

# 9. Funkcja pomoc\_B1.

• Opis: jest to funkcja pomocnicza znajdująca wartość i pochodne funkcji  $B_1(K, \phi, \eta)$ .

• Dane wejściowe:  $r_d$ ,  $r_f$ ,  $x$ ,  $\tau$ ,  $K$ ,  $\eta$ ,  $\sigma$ ,  $\phi$ .

• Dane wyjściowe: wektor siedmiu liczb rzeczywistych będących wartością (na pierwszej współrzędnej) oraz pochodnymi funkcji  $B_1(K, \phi, \eta)$ , są to kolejno: pierwsza pochodna po cenie spot, pierwsza pochodna po cenie forward, druga pochodna po cenie spot, druga pochodna po cenie forward, pochodna po czasie, pochodna po sigmie.

• Przykład wywołania: pomoc  $B1(0.05, 0.03, 3.9, 0.5, 4.1, 1, 30, 1)$ .

## 10. Funkcja pomoc\_B2.

• Opis: jest to funkcja pomocnicza znajdująca wartość i pochodne funkcji  $B_2(B, K, \phi, \eta, \omega).$ 

• Dane wejściowe:  $r_d$ ,  $r_f$ ,  $x$ ,  $\tau$ ,  $B$ ,  $K$ ,  $\sigma$ ,  $\eta$ ,  $\omega$ ,  $\phi$ .

• Dane wyjściowe: wektor siedmiu liczb rzeczywistych będących wartością (na pierwszej współrzędnej) oraz pochodnymi funkcji  $B_2(B, K, \phi, \eta, \omega)$ , są to kolejno: pierwsza pochodna po cenie spot, pierwsza pochodna po cenie forward, druga pochodna po cenie spot, druga pochodna po cenie forward, pochodna po czasie, pochodna po sigmie.

• Przykład wywołania: pomoc\_B2(0.05, 0.03, 3.9, 0.5, 4.1, 3.9, 30, 1, −1, 1).

# 11. Funkcja pomoc\_A1.

• Opis: jest to funkcja pomocnicza znajdująca wartość i pochodne funkcji

 $A_1(K, \phi)$ .

• Dane wejściowe:  $r_d$ ,  $r_f$ ,  $x$ ,  $\tau$ ,  $\sigma$ ,  $K$ ,  $\phi$ .

• Dane wyjściowe: wektor siedmiu liczb rzeczywistych będących wartością (na pierwszej współrzędnej) oraz pochodnymi funkcji  $A_1(K, \phi)$ , są to kolejno: pierwsza pochodna po cenie spot, pierwsza pochodna po cenie forward, druga pochodna po cenie spot, druga pochodna po cenie forward, pochodna po czasie, pochodna po sigmie.

• Przykład wywołania: pomoc\_A1(0.05, 0.03, 3.9, 0.5, 30, 3.9, 1).

# 12. Funkcja pomoc\_A2.

• Opis: jest to funkcja pomocnicza znajdująca wartość i pochodne funkcji  $A_2(B, K, \phi)$ .

• Dane wejściowe:  $r_d$ ,  $r_f$ ,  $x$ ,  $\tau$ ,  $\sigma$ ,  $B$ ,  $K$ ,  $\phi$ .

• Dane wyjściowe: wektor siedmiu liczb rzeczywistych będących wartością (na pierwszej współrzędnej) oraz pochodnymi funkcji  $A_2(B, K, \phi)$ , są to kolejno: pierwsza pochodna po cenie spot, pierwsza pochodna po cenie forward, druga pochodna po cenie spot, druga pochodna po cenie forward, pochodna po czasie, pochodna po sigmie.

• Przykład wywołania: pomoc\_A2(0.05, 0.03, 3.9, 0.5, 30, 4.3, 3.9, 1).

# 13. Funkcja pomoc\_A3.

• Opis: jest to funkcja pomocnicza znajdująca wartość i pochodne funkcji  $A_3(B, K, \phi, \eta).$ 

• Dane wejściowe:  $r_d$ ,  $r_f$ ,  $x$ ,  $\tau$ ,  $\sigma$ ,  $B$ ,  $K$ ,  $\phi$ ,  $\eta$ .

• Dane wyjściowe: wektor siedmiu liczb rzeczywistych będących wartością (na pierwszej współrzędnej) oraz pochodnymi funkcji  $A_3(B, K, \phi, \eta)$ , są to kolejno: pierwsza pochodna po cenie spot, pierwsza pochodna po cenie forward, druga pochodna po cenie spot, druga pochodna po cenie forward, pochodna po czasie, pochodna po sigmie.

• Przykład wywołania: pomoc\_A3(0.05, 0.03, 3.9, 0.5, 30,4.3, 3.9, 1).

# 14. Funkcja pomoc\_A4.

• Opis: jest to funkcja pomocnicza znajdująca wartość i pochodne funkcji  $A_4(B, K, \phi, \eta).$ 

• Dane wejściowe:  $r_d$ ,  $r_f$ ,  $x$ ,  $\tau$ ,  $\sigma$ ,  $B$ ,  $K$ ,  $\phi$ ,  $\eta$ .

• Dane wyjściowe: wektor siedmiu liczb rzeczywistych będących wartością (na pierwszej współrzędnej) oraz pochodnymi funkcji  $A_4(B, K, \phi, \eta)$ , są to kolejno: pierwsza pochodna po cenie spot, pierwsza pochodna po cenie forward, druga pochodna po cenie spot, druga pochodna po cenie forward, pochodna po czasie, pochodna po sigmie.

• Przykład wywołania: pomoc\_A3(0.05, 0.03, 3.9, 0.5, 30, 4.3, 3.9, 1).

# 15. Funkcja opcja\_kupna.

• Opis: funkcja znajduje cenę, deltę spot i forward, gammę spot i forward, thetę oraz wegę opcji call z zadanymi parametrami.

• Dane wejściowe:  $r_d$ ,  $r_f$ ,  $x$ ,  $\tau$ ,  $\sigma$ ,  $K$ .

• Dane wyjściowe: wektor siedmiu liczb rzeczywistych będących kolejno ceną deltą spot, deltą forward, gammą spot, gammą forward, thetą i wegą opcji call. • Przykład wywołania: opcja kupna $(0.05, 0.03, 3.9, 0.5, 30, 3.95)$ .

#### 16. Funkcja opcja\_sprzedazy.

• Opis: funkcja znajduje cenę, deltę spot i forward, gammę spot i forward, thetę oraz wegę opcji put z zadanymi parametrami.

• Dane wejściowe:  $r_d$ ,  $r_f$ ,  $x$ ,  $\tau$ ,  $\sigma$ ,  $K$ .

• Dane wyjściowe: wektor siedmiu liczb rzeczywistych będących kolejno ceną deltą spot, deltą forward, gammą spot, gammą forward, thetą i wegą opcji put. • Przykład wywołania: opcja\_sprzedazy $(0.05, 0.03, 3.9, 0.5, 30, 3.95)$ .

#### 17. Funkcja portfel\_risk\_reversal.

• Opis: funkcja znajduje cenę, deltę spot i forward, gammę spot i forward, thetę oraz wegę opcji risk reversal z zadanymi parametrami.

• Dane wejściowe:  $r_d$ ,  $r_f$ ,  $x$ ,  $\tau$ ,  $K_1$ ,  $K_2$ ,  $\sigma$ .

• Dane wyjściowe: wektor siedmiu liczb rzeczywistych będących kolejno ceną deltą spot, deltą forward, gammą spot, gammą forward, thetą i wegą opcji risk reversal.

• Przykład wywołania: portfel risk reversal $(0.05, 0.03, 3.9, 0.5, 3.95, 3.8, 30)$ .

# 18. Funkcja portfel\_straddle.

• Opis: funkcja znajduje cenę, deltę spot i forward, gammę spot i forward, thetę oraz wegę opcji straddle z zadanymi parametrami.

• Dane wejściowe:  $r_d$ ,  $r_f$ ,  $x$ ,  $\tau$ ,  $K$ ,  $\sigma$ .

• Dane wyjściowe: wektor siedmiu liczb rzeczywistych będących kolejno ceną del-

- tą spot, deltą forward, gammą spot, gammą forward, thetą i wegą opcji straddle.
- Przykład wywołania: portfel straddle $(0.05, 0.03, 3.9, 0.5, 3.95, 30)$ .

# 19. Funkcja portfel\_strangle.

• Opis: funkcja znajduje cenę, deltę spot i forward, gammę spot i forward, thetę oraz wegę opcji strangle z zadanymi parametrami.

• Dane wejściowe:  $r_d$ ,  $r_f$ ,  $x$ ,  $\tau$ ,  $K_1$ ,  $K_2$ ,  $\sigma$ .

• Dane wyjściowe: wektor siedmiu liczb rzeczywistych będących kolejno ceną del-

tą spot, deltą forward, gammą spot, gammą forward, thetą i wegą opcji strangle.

• Przykład wywołania: portfel strangle $(0.05, 0.03, 3.9, 0.5, 3.95, 3.8, 30)$ .

# 20. Funkcja portfel\_butterfly.

• Opis: funkcja znajduje cenę, deltę spot i forward, gammę spot i forward, thetę oraz wegę opcji butterfly z zadanymi parametrami.

• Dane wejściowe:  $r_d$ ,  $r_f$ ,  $x$ ,  $\tau$ ,  $K_1$ ,  $K_2$ ,  $\sigma$ .

• Dane wyjściowe: wektor siedmiu liczb rzeczywistych będących kolejno ceną deltą spot, deltą forward, gammą spot, gammą forward, thetą i wegą opcji butterfly.

• Przykład wywołania: portfel butterfly $(0.05, 0.03, 3.9, 0.5, 3.95, 3.8, 30)$ .

### 21. Funkcja portfel\_seagull.

• Opis: funkcja znajduje cenę, deltę spot i forward, gammę spot i forward, thetę oraz wegę opcji seagull z zadanymi parametrami.

• Dane wejściowe:  $r_d$ ,  $r_f$ ,  $x$ ,  $\tau$ ,  $K_1$ ,  $K_2$ ,  $K_3$ ,  $\sigma$ .

• Dane wyjściowe: wektor siedmiu liczb rzeczywistych będących kolejno ceną deltą spot, deltą forward, gammą spot, gammą forward, thetą i wegą opcji seagull.

• Przykład wywołania: portfel\_seagull $(0.05, 0.03, 3.9, 0.5, 3.95, 3.8, 3.7, 30)$ .

# 22. Funkcja opcja\_con\_kupna.

• Opis: funkcja znajduje cenę, deltę spot i forward, gammę spot i forward, thetę oraz wegę opcji cash-or-nothing call z zadanymi parametrami.

• Dane wejściowe:  $r_d$ ,  $r_f$ ,  $x$ ,  $\tau$ ,  $K$ ,  $\sigma$ .

• Dane wyjściowe: wektor siedmiu liczb rzeczywistych będących kolejno ceną deltą spot, deltą forward, gammą spot, gammą forward, thetą i wegą opcji cashor-nothing call.

• Przykład wywołania: opcja\_con\_kupna $(0.05, 0.03, 3.9, 0.5, 3.95, 30)$ .

# 23. Funkcja opcja\_con\_sprzedazy.

• Opis: funkcja znajduje cenę, deltę spot i forward, gammę spot i forward, thetę oraz wegę opcji cash-or-nothing put z zadanymi parametrami.

• Dane wejściowe:  $r_d$ ,  $r_f$ ,  $x$ ,  $\tau$ ,  $K$ ,  $\sigma$ .

• Dane wyjściowe: wektor siedmiu liczb rzeczywistych będących kolejno ceną deltą spot, deltą forward, gammą spot, gammą forward, thetą i wegą opcji cashor-nothing put.

• Przykład wywołania: opcja\_con\_sprzedazy $(0.05, 0.03, 3.9, 0.5, 3.95, 30)$ .

# 24. Funkcja opcja\_aon\_kupna.

• Opis: funkcja znajduje cenę, deltę spot i forward, gammę spot i forward, thetę oraz wegę opcji asset-or-nothing call z zadanymi parametrami.

• Dane wejściowe:  $r_d$ ,  $r_f$ ,  $x$ ,  $\tau$ ,  $K$ ,  $\sigma$ .

• Dane wyjściowe: wektor siedmiu liczb rzeczywistych będących kolejno ceną deltą spot, deltą forward, gammą spot, gammą forward, thetą i wegą opcji assetor-nothing call.

• Przykład wywołania: opcja\_aon\_kupna $(0.05, 0.03, 3.9, 0.5, 3.95, 30)$ .

### 25. Funkcja opcja\_aon\_sprzedazy.

• Opis: funkcja znajduje cenę, deltę spot i forward, gammę spot i forward, thetę oraz wegę opcji asset-or-nothing put z zadanymi parametrami.

• Dane wejściowe:  $r_d$ ,  $r_f$ ,  $x$ ,  $\tau$ ,  $K$ ,  $\sigma$ .

• Dane wyjściowe: wektor siedmiu liczb rzeczywistych bedacych kolejno ceną deltą spot, deltą forward, gammą spot, gammą forward, thetą i wegą opcji assetor-nothing put.

• Przykład wywołania: opcja\_aon\_sprzedazy $(0.05, 0.03, 3.9, 0.5, 3.95, 30)$ .

# 26. Funkcja opcja\_doeu\_kupna.

• Opis: funkcja znajduje cenę, deltę spot i forward, gammę spot i forward, thetę oraz wegę opcji down-and-out call z barierą typu europejskiego z zadanymi parametrami.

• Dane wejściowe:  $r_d$ ,  $r_f$ ,  $x$ ,  $\tau$ ,  $K$ ,  $B$ ,  $\sigma$ .

• Dane wyjściowe: wektor siedmiu liczb rzeczywistych będących kolejno ceną deltą spot, deltą forward, gammą spot, gammą forward, thetą i wegą opcji downand-out call z barierą typu europejskiego.

• Przykład wywołania: opcja\_doeu\_kupna $(0.05, 0.03, 3.9, 0.5, 3.95, 3.9, 30)$ .

# 27. Funkcja opcja\_uieu\_kupna.

• Opis: funkcja znajduje cenę, deltę spot i forward, gammę spot i forward, thetę oraz wegę opcji up-and-in call z barierą typu europejskiego z zadanymi parametrami.

• Dane wejściowe:  $r_d$ ,  $r_f$ ,  $x$ ,  $\tau$ ,  $K$ ,  $B$ ,  $\sigma$ .

• Dane wyjściowe: wektor siedmiu liczb rzeczywistych będących kolejno ceną deltą spot, deltą forward, gammą spot, gammą forward, thetą i wegą opcji upand-in call z barierą typu europejskiego.

• Przykład wywołania: opcja\_uieu\_kupna $(0.05, 0.03, 3.9, 0.5, 3.95, 3.9, 30)$ .

# 28. Funkcja opcja\_uoeu\_kupna.

• Opis: funkcja znajduje cenę, deltę spot i forward, gammę spot i forward, thetę oraz wegę opcji up-and-out call z barierą typu europejskiego z zadanymi parametrami.

• Dane wejściowe:  $r_d$ ,  $r_f$ ,  $x$ ,  $\tau$ ,  $K$ ,  $B$ ,  $\sigma$ .

• Dane wyjściowe: wektor siedmiu liczb rzeczywistych będących kolejno ceną deltą spot, deltą forward, gammą spot, gammą forward, thetą i wegą opcji upand-out call z barierą typu europejskiego.

• Przykład wywołania: opcja\_uoeu\_kupna $(0.05, 0.03, 3.9, 0.5, 3.95, 3.9, 30)$ .

# 29. Funkcja opcja\_dieu\_kupna.

• Opis: funkcja znajduje cenę, deltę spot i forward, gammę spot i forward, thetę oraz wegę opcji down-and-in call z barierą typu europejskiego z zadanymi parametrami.

• Dane wejściowe:  $r_d$ ,  $r_f$ ,  $x$ ,  $\tau$ ,  $K$ ,  $B$ ,  $\sigma$ .

• Dane wyjściowe: wektor siedmiu liczb rzeczywistych będących kolejno ceną deltą spot, deltą forward, gammą spot, gammą forward, thetą i wegą opcji downand-in call z barierą typu europejskiego.

• Przykład wywołania: opcja\_dieu\_kupna $(0.05, 0.03, 3.9, 0.5, 3.95, 3.9, 30)$ .

# 30. Funkcja opcja\_doeu\_sprzedazy.

• Opis: funkcja znajduje cenę, deltę spot i forward, gammę spot i forward, thetę oraz wegę opcji down-and-out put z barierą typu europejskiego z zadanymi parametrami.

• Dane wejściowe:  $r_d$ ,  $r_f$ ,  $x$ ,  $\tau$ ,  $K$ ,  $B$ ,  $\sigma$ .

• Dane wyjściowe: wektor siedmiu liczb rzeczywistych będących kolejno ceną deltą spot, deltą forward, gammą spot, gammą forward, thetą i wegą opcji downand-out put z barierą typu europejskiego.

• Przykład wywołania: opcja\_doeu\_sprzedazy $(0.05, 0.03, 3.9, 0.5, 3.95, 3.9\,30)$ .

# 31. Funkcja opcja\_uieu\_sprzedazy.

• Opis: funkcja znajduje cenę, deltę spot i forward, gammę spot i forward, thetę oraz wegę opcji up-and-in put z barierą typu europejskiego z zadanymi parametrami.

• Dane wejściowe:  $r_d$ ,  $r_f$ ,  $x$ ,  $\tau$ ,  $K$ ,  $B$ ,  $\sigma$ .

• Dane wyjściowe: wektor siedmiu liczb rzeczywistych będących kolejno ceną deltą spot, deltą forward, gammą spot, gammą forward, thetą i wegą opcji upand-in put z barierą typu europejskiego.

• Przykład wywołania: opcja\_uieu\_sprzedazy $(0.05, 0.03, 3.9, 0.5, 3.95, 3.9\,30)$ .

#### 32. Funkcja opcja\_uoeu\_sprzedazy.

• Opis: funkcja znajduje cenę, deltę spot i forward, gammę spot i forward, thetę oraz wegę opcji up-and-out put z barierą typu europejskiego z zadanymi parametrami.

• Dane wejściowe:  $r_d$ ,  $r_f$ ,  $x$ ,  $\tau$ ,  $K$ ,  $B$ ,  $\sigma$ .

• Dane wyjściowe: wektor siedmiu liczb rzeczywistych będących kolejno ceną deltą spot, deltą forward, gammą spot, gammą forward, thetą i wegą opcji upand-out put z barierą typu europejskiego.

• Przykład wywołania: opcja\_uoeu\_sprzedazy $(0.05, 0.03, 3.9, 0.5, 3.95, 3.9, 30)$ .

# 33. Funkcja opcja\_dieu\_sprzedazy.

• Opis: funkcja znajduje cenę, deltę spot i forward, gammę spot i forward, thetę oraz wegę opcji down-and-in put z barierą typu europejskiego z zadanymi parametrami.

• Dane wejściowe:  $r_d$ ,  $r_f$ ,  $x$ ,  $\tau$ ,  $K$ ,  $B$ ,  $\sigma$ .

• Dane wyjściowe: wektor siedmiu liczb rzeczywistych będących kolejno ceną deltą spot, deltą forward, gammą spot, gammą forward, thetą i wegą opcji downand-in put z barierą typu europejskiego.

• Przykład wywołania: opcja dieu sprzedazy $(0.05, 0.03, 3.9, 0.5, 3.95, 3.9, 30)$ .

## 34. Funkcja opcja\_doam\_kupna.

• Opis: funkcja znajduje cenę, deltę spot i forward, gammę spot i forward, thetę oraz wegę opcji down-and-out call z barierą typu amerykańskiego z zadanymi parametrami.

• Dane wejściowe:  $r_d$ ,  $r_f$ ,  $x$ ,  $\tau$ ,  $K$ ,  $B$ ,  $\sigma$ .

• Dane wyjściowe: wektor siedmiu liczb rzeczywistych będących kolejno ceną deltą spot, deltą forward, gammą spot, gammą forward, thetą i wegą opcji downand-out call z barierą typu amerykańskiego.

• Przykład wywołania: opcja\_doam\_kupna $(0.05, 0.03, 3.9, 0.5, 3.95, 3.9 30)$ .

# 35. Funkcja opcja\_uiam\_kupna.

• Opis: funkcja znajduje cenę, deltę spot i forward, gammę spot i forward, thetę oraz wegę opcji up-and-in call z barierą typu amerykańskiego z zadanymi parametrami.

- Dane wejściowe:  $r_d$ ,  $r_f$ ,  $x$ ,  $\tau$ ,  $K$ ,  $B$ ,  $\sigma$ .
- Dane wyjściowe: wektor siedmiu liczb rzeczywistych będących kolejno ceną deltą spot, deltą forward, gammą spot, gammą forward, thetą i wegą opcji upand-in call z barierą typu amerykańskiego.
- Przykład wywołania: opcja\_uiam\_kupna $(0.05, 0.03, 3.9, 0.5, 3.95, 3.9, 30)$ .

# 36. Funkcja opcja\_uoam\_kupna.

• Opis: funkcja znajduje cenę, deltę spot i forward, gammę spot i forward, thetę oraz wegę opcji up-and-out call z barierą typu amerykańskiego z zadanymi parametrami.

• Dane wejściowe:  $r_d$ ,  $r_f$ ,  $x$ ,  $\tau$ ,  $K$ ,  $B$ ,  $\sigma$ .

• Dane wyjściowe: wektor siedmiu liczb rzeczywistych będących kolejno ceną deltą spot, deltą forward, gammą spot, gammą forward, thetą i wegą opcji upand-out call z barierą typu amerykańskiego.

• Przykład wywołania: opcja\_uoam\_kupna $(0.05, 0.03, 3.9, 0.5, 3.95, 3.9, 30)$ .

# 37. Funkcja opcja\_diam\_kupna.

• Opis: funkcja znajduje cenę, deltę spot i forward, gammę spot i forward, thetę oraz wegę opcji down-and-in call z barierą typu amerykańskiego z zadanymi parametrami.

• Dane wejściowe:  $r_d$ ,  $r_f$ ,  $x$ ,  $\tau$ ,  $K$ ,  $B$ ,  $\sigma$ .

• Dane wyjściowe: wektor siedmiu liczb rzeczywistych będących kolejno ceną deltą spot, deltą forward, gammą spot, gammą forward, thetą i wegą opcji downand-in call z barierą typu amerykańskiego.

• Przykład wywołania: opcja\_diam\_kupna $(0.05, 0.03, 3.9, 0.5, 3.95, 3.9, 30)$ .

# 38. Funkcja opcja\_doam\_sprzedazy.

• Opis: funkcja znajduje cenę, deltę spot i forward, gammę spot i forward, thetę oraz wegę opcji down-and-out put z barierą typu amerykańskiego z zadanymi parametrami.

• Dane wejściowe:  $r_d$ ,  $r_f$ ,  $x$ ,  $\tau$ ,  $K$ ,  $B$ ,  $\sigma$ .

• Dane wyjściowe: wektor siedmiu liczb rzeczywistych będących kolejno ceną deltą spot, deltą forward, gammą spot, gammą forward, thetą i wegą opcji downand-out put z barierą typu amerykańskiego.

• Przykład wywołania: opcja\_doam\_sprzedazy(0.05, 0.03, 3.9, 0.5, 3.95, 3.9 30).

# 39. Funkcja opcja\_uiam\_sprzedazy.

• Opis: funkcja znajduje cenę, deltę spot i forward, gammę spot i forward, thetę oraz wegę opcji up-and-in put z barierą typu amerykańskiego z zadanymi parametrami.

• Dane wejściowe:  $r_d$ ,  $r_f$ ,  $x$ ,  $\tau$ ,  $K$ ,  $B$ ,  $\sigma$ .

• Dane wyjściowe: wektor siedmiu liczb rzeczywistych będących kolejno ceną deltą spot, deltą forward, gammą spot, gammą forward, thetą i wegą opcji upand-in put z barierą typu amerykańskiego.

• Przykład wywołania: opcja\_uiam\_sprzedazy $(0.05, 0.03, 3.9, 0.5, 3.95, 3.9, 30)$ .

#### 40. Funkcja opcja\_uoam\_sprzedazy.

• Opis: funkcja znajduje cenę, deltę spot i forward, gammę spot i forward, thetę oraz wegę opcji up-and-out put z barierą typu amerykańskiego z zadanymi parametrami.

• Dane wejściowe:  $r_d$ ,  $r_f$ ,  $x$ ,  $\tau$ ,  $K$ ,  $B$ ,  $\sigma$ .

• Dane wyjściowe: wektor siedmiu liczb rzeczywistych będących kolejno ceną deltą spot, deltą forward, gammą spot, gammą forward, thetą i wegą opcji upand-out put z barierą typu amerykańskiego.

• Przykład wywołania: opcja\_uoam\_sprzedazy $(0.05, 0.03, 3.9, 0.5, 3.95, 3.9)$ 30).

# 41. Funkcja opcja\_diam\_sprzedazy.

• Opis: funkcja znajduje cenę, deltę spot i forward, gammę spot i forward, thetę oraz wegę opcji down-and-in put z barierą typu amerykańskiego z zadanymi parametrami.

• Dane wejściowe:  $r_d$ ,  $r_f$ ,  $x$ ,  $\tau$ ,  $K$ ,  $B$ ,  $\sigma$ .

• Dane wyjściowe: wektor siedmiu liczb rzeczywistych będących kolejno ceną deltą spot, deltą forward, gammą spot, gammą forward, thetą i wegą opcji downand-in put z barierą typu amerykańskiego.

• Przykład wywołania: opcja diam sprzedazy $(0.05, 0.03, 3.9, 0.5, 3.95, 3.9, 30)$ .

# 2 Funkcje – rynek fixed income

# 2.1 Uwagi wstępne

Funkcje, do których dokumentacja znajduje się poniżej, są "nakładkami" do zaprogramowanych wcześniej na potrzeby "real data calculator" funkcji wyceniających instrumenty pochodne stopy procentowej o stałym przychodzie. Ich autorami byli P.Szawlis oraz T.Romanowski (por. "Opis funkcji"). Nakładki służą przerobieniu skomplikowanych funkcji na ich prostsze odpowiedniki, służące do wykorzystania w "simple calculator", gdzie użytkownik wprowadza argumenty z klawiatury, a nie z plików. Wprowadzone przez użytkownika dane są następnie modyfikowane i uzupełniane tak, aby mogła zostać wywołana pierwotnie stworzona funkcja (z myślą o "real data calculator").

# 2.2 Opis funkcji

Poniższa dokumentacja opiera się na teoretycznym opisie zawartym w dokumentacjach: P.Szawlisa "Wycena papierów wartosciowych o stałym oprocentowaniu" oraz T. Romanowskiego "Analityczna wycena instrumentów pochodnych na stopę procentową". Wszelkich niezawartych szczegółowych informacji należy szukać we wspomnianych opracowaniach.

Dodatkowe pliki potrzebne do załadowania: init\_d.m W pliku init\_d.m wczytywane są dwie nowo utworzone funkcje: print\_html – funkcja pomocnicza mająca na celu przerabianie wyniku wypisanego przez Octave na ekran do formatu tabelki html oraz funkcja discount\_fac, która modyfikuje wczytaną (również z pliku init\_d) tabelę czynników dyskontowych DSD\_AveKB, aby mogła zostać załadowana jako df\_table (jest to argument funkcji z kalkulatora "real data"). Drugim argumentem tej funkcji jest stopa wolna od ryzyka discount\_rate, którą to użytkownik wprowadza z klawiatury, wedle uznania. W pliku init d są też niezbędne inicjalizacje zmiennych globalnych – metody interploacji, daty startowej i wspomnianej tabeli czynników dyskontowych. Co więcej, wgrywane są dodatkowe potrzebne pliki: funkcje\_kalendarzowe.m oraz funkcje\_dyskontowe.m

#### BondPriceKB(period, contractlength, coupon, nominal, discount\_rate)

#### Argumenty:

period – długość okresu odsetkowego w miesiącach, liczba całkowita contractlength – długość trwania obligacji w latach, liczba rzeczywista odpowiadająca całkowitej liczbie miesięcy coupon – oprocentowanie obligacji, ułamek dziesiętny nominal – nominał, który jest wypłacany w momencie zapadalności obligacji, liczba rzeczywista discount\_rate – stopa wolna od ryzyka, ułamek dziesiętny.

Zwracane wartości: brudna cena obligacji.

# IRSPriceKB(periodfixed, contractlength, N, R, periodfloat, discount\_rate)

# Argumenty:

periodfixed – długość czasu, co ile wypłacane są odsetki nogi stałej liczba całkowita

contractlength – długość trwania kontraktu w latach, liczba rzeczywista odpowiadająca całkowitej liczbie miesięcy

N – nominał, liczba rzeczywista

R – wielkość oprocentowania nogi stałej, liczba rzeczywista

periodfloat – długość czasu, co ile wypłacane są odsetki nogi zmiennej, podawana jako liczba całkowita

discount\_rate – stopa wolna od ryzyka, ułamek dziesiętny.

Zwracane wartości: Cena IRS.

IRSIAPriceKB(periodfixed, contractlength, N, R, periodfloat, discount rate, sigma)

Argumenty:

periodfixed – długość czasu, co ile wypłacane są odsetki nogi stałej, liczba całkowita

contractlength – długość trwania kontraktu w latach, liczba rzeczywista odpowiadająca całkowitej liczbie miesięcy

N – nominał, liczba rzeczywista

R – wielkość oprocentowania nogi stałej, liczba rzeczywista

periodfloat – długość czasu, co ile wypłacane są odsetki nogi zmiennej, podawana jako liczba całkowita

discount\_rate – stopa wolna od ryzyka, ułamek dziesiętny.

sigma – zmienność

Zwracane wartości: Cena IRSIA.

# CapFloorPriceKB(period, contractlength, N, K, w, discount\_rate, sigma)

#### Argumenty:

period – długość okresu odsetkowego w miesiącach, liczba całkowita contractlength – długość trwania kontraktu w latach, liczba rzeczywista odpowiadająca całkowitej liczbie miesięcy N – nominał, liczba rzeczywista K – wielkość stopy referencyjnej, liczba rzeczywista  $w - typ$  opcji  $(1 - cap, -1 - floor)$ discount\_rate – stopa wolna od ryzyka, ułamek dziesiętny. sigma – zmienność Zwracane wartości: Cena opcji cap/floor

# DigCapFloorPriceKB(period, contractlength, N, K, w, discount rate, sigma)

# Argumenty:

period – długość okresu odsetkowego w miesiącach, liczba całkowita contractlength – długość trwania kontraktu w latach, liczba rzeczywista odpowiadająca całkowitej liczbie miesięcy N – nominał, liczba rzeczywista K – wielkość stopy referencyjnej, liczba rzeczywista  $w - typ$  opcji  $(1 - cap, -1 - floor)$ discount\_rate – stopa wolna od ryzyka, ułamek dziesiętny. sigma – zmienność Zwracane wartości: Cena opcji digital cap/floor

# $CollarPrice KB (period, contractlength, N, Kcap, K-flor, discount rate,$ sigma)

# Argumenty:

period – długość okresu odsetkowego w miesiącach, liczba całkowita

contractlength – długość trwania kontraktu w latach, liczba rzeczywista odpowiadająca całkowitej liczbie miesięcy

N – nominał, liczba rzeczywista

K cap – górny poziom stopy referencyjnej, liczba rzeczywista

K floor – dolny poziom stopy referencyjnej, liczba rzeczywista

discount\_rate – stopa wolna od ryzyka, ułamek dziesiętny.

sigma – zmienność

Zwracane wartości: Cena instrumentu collar

# SwaptionPriceKB(tau, periodfixed, contractlength, N, periodfloat, K, option\_type, discount\_rate, sigma)

#### Argumenty:

tau – czas pozostały do zapadalności opcji w latach, liczba rzeczywista periodfixed – długość czasu, co ile wypłacane są odsetki nogi stałej, liczba całkowita

contractlength – długość trwania kontraktu w latach, liczba rzeczywista odpowiadająca całkowitej liczbie miesięcy

N – nominał, liczba rzeczywista

periodfloat – długość czasu, co ile wypłacane są odsetki nogi zmiennej, liczba całkowita

K – wielkość stopy referencyjnej, liczba rzeczywista

option type – typ opcji: 1 - payer's,  $-1$  - receiver's

discount\_rate – stopa wolna od ryzyka, ułamek dziesiętny.

sigma – zmienność

Zwracane wartości: Cena instrumentu swaption

# SwapCallPutPriceKB(periodfixed, contractlength, N, K, periodfloat, option\_type, term, discount\_rate, sigma)

#### Argumenty:

periodfixed – długość czasu, co ile wypłacane są odsetki nogi stałej, liczba całkowita

contractlength – długość trwania kontraktu w latach, liczba rzeczywista odpowiadająca całkowitej liczbie miesięcy

N – nominał, liczba rzeczywista

K – wielkość stopy referencyjnej, liczba rzeczywista

periodfloat – długość czasu, co ile wypłacane są odsetki nogi zmiennej, liczba całkowita

option  $type - typ$  opcji: 1 - callable,  $-1$  - putable

term – liczba lat od momentu wystawienia kontraktu IRS, po których można zakończyć kontrakt wczesniej (natychmiast), liczba całkowita

discount\_rate – stopa wolna od ryzyka, ułamek dziesiętny. sigma – zmienność

Zwracane wartości: Cena instrumentu callable/putable swap

SwapExtendPriceKB(periodfixed, contractlength, N, K, periodfloat, option\_type, term, extend, discount\_rate, sigma)

#### Argumenty:

periodfixed – długość czasu, co ile wypłacane są odsetki nogi stałej, liczba całkowita

contractlength – długość trwania kontraktu w latach, liczba rzeczywista odpowiadająca całkowitej liczbie miesięcy

N – nominał, liczba rzeczywista

K – wielkość stopy referencyjnej, liczba rzeczywista

periodfloat – długość czasu, co ile wypłacane są odsetki nogi zmiennej, liczba całkowita

option type – typ opcji: 1 - callable,  $-1$  - putable

term – liczba lat od momentu wystawienia kontraktu IRS, po których można zakończyć kontrakt wczesniej (natychmiast), liczba całkowita

extend – liczba lat, o które kontrakt IRS ma byc przedłuzony, liczba całkowita discount\_rate – stopa wolna od ryzyka, ułamek dziesiętny

sigma – zmienność

Zwracane wartości: Cena instrumentu extendable swap

# SwapCapFloColPriceKB(periodfixed, contractlength, N, R, periodfloat, K\_cap, K\_floor, swap\_type, option\_type, discount\_rate, sigma)

# Argumenty:

periodfixed – długość czasu, co ile wypłacane są odsetki nogi stałej, liczba całkowita

contractlength – długość trwania kontraktu w latach, liczba rzeczywista odpowiadająca całkowitej liczbie miesięcy

N – nominał, liczba rzeczywista

R – wielkość stopy referencyjnej, liczba rzeczywista

K cap – górny poziom stopy referencyjnej

K floor – dolny poziom stopy referencyjnej

swap type – typ kontraktu IRS (1 - payer's,  $-1$  - receiver's),

periodfloat – długość czasu, co ile wypłacane są odsetki nogi zmiennej, liczba całkowita

option type –typ opcji  $(1 - \text{capped}, 2 - \text{floored}, 3 - \text{collared})$ 

term – liczba lat od momentu wystawienia kontraktu IRS, po których można zakończyć kontrakt wczesniej (natychmiast), liczba całkowita

extend – liczba lat, o które kontrakt IRS ma byc przedłuzony, liczba całkowita discount\_rate – stopa wolna od ryzyka, ułamek dziesiętny

sigma – zmienność

Zwracane wartości: Cena instrumentu capped/floored/collared swap